## TelePresence EX90-Netzteilausfall J.

# Inhalt

Einführung **Voraussetzungen** Anforderungen Verwendete Komponenten Überprüfen Sie den Netzteilstatus.

# Einführung

Dieses Dokument beschreibt, wie ein Netzteilfehler für ein TelePresence EX90-System identifiziert werden kann.

### Voraussetzungen

#### Anforderungen

Für dieses Dokument bestehen keine speziellen Anforderungen.

#### Verwendete Komponenten

Die Informationen in diesem Dokument basieren auf dem CTS-EX90-K9.

Die Informationen in diesem Dokument wurden von den Geräten in einer bestimmten Laborumgebung erstellt. Alle in diesem Dokument verwendeten Geräte haben mit einer leeren (Standard-)Konfiguration begonnen. Wenn Ihr Netzwerk in Betrieb ist, stellen Sie sicher, dass Sie die potenziellen Auswirkungen eines Befehls verstehen.

### Überprüfen Sie den Netzteilstatus.

Ein defektes Netzteil kann die Ursache für ein TelePresence EX90-System sein, das nicht eingeschaltet werden kann.

Wenn das EX90-System mit dem Netzteil verbunden ist und das Netzteil mit Strom versorgt wird, achten Sie auf die Farbe der LED am Netzteil. Wenn das Netzteil normal funktioniert, verfügt es über eine blaue LED, wie in diesem Bild gezeigt:

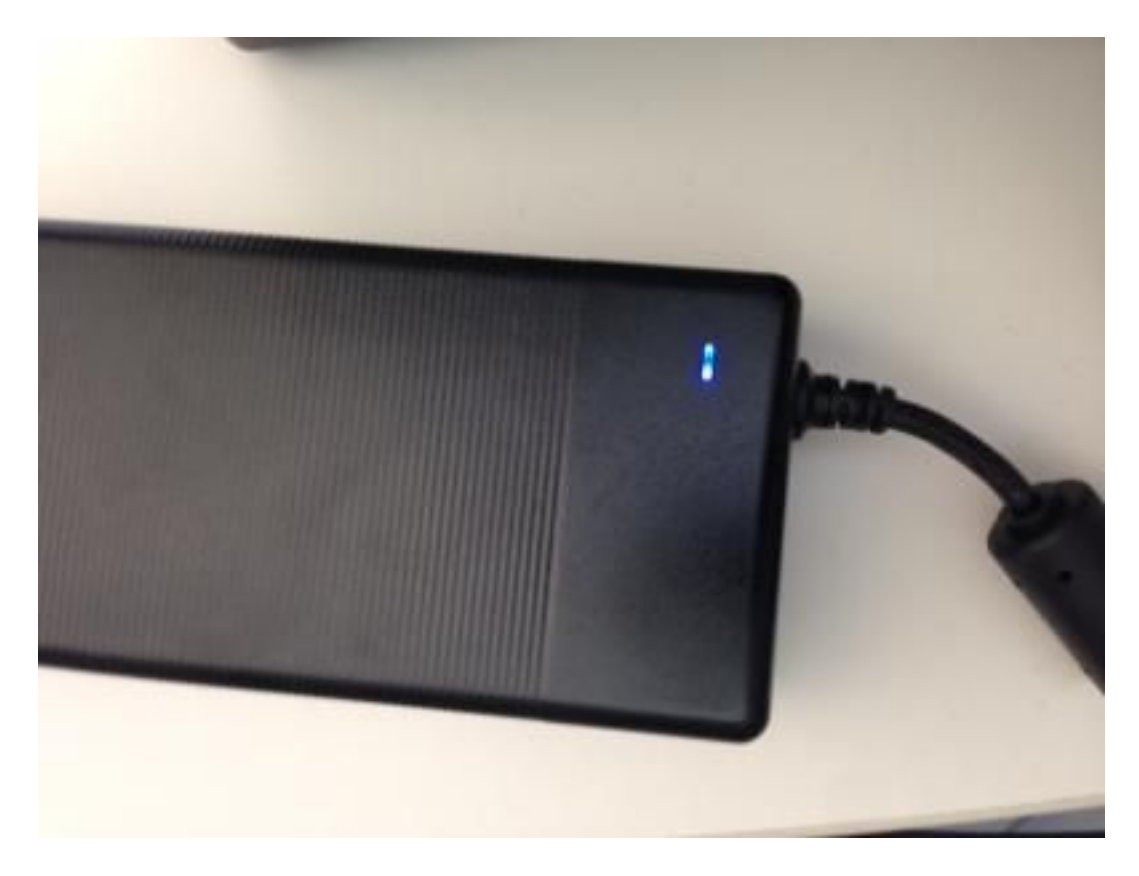

Wenn das Netzteil ausgefallen ist, leuchtet die blaue LED des Netzteils nicht, wie in dieser Abbildung gezeigt:

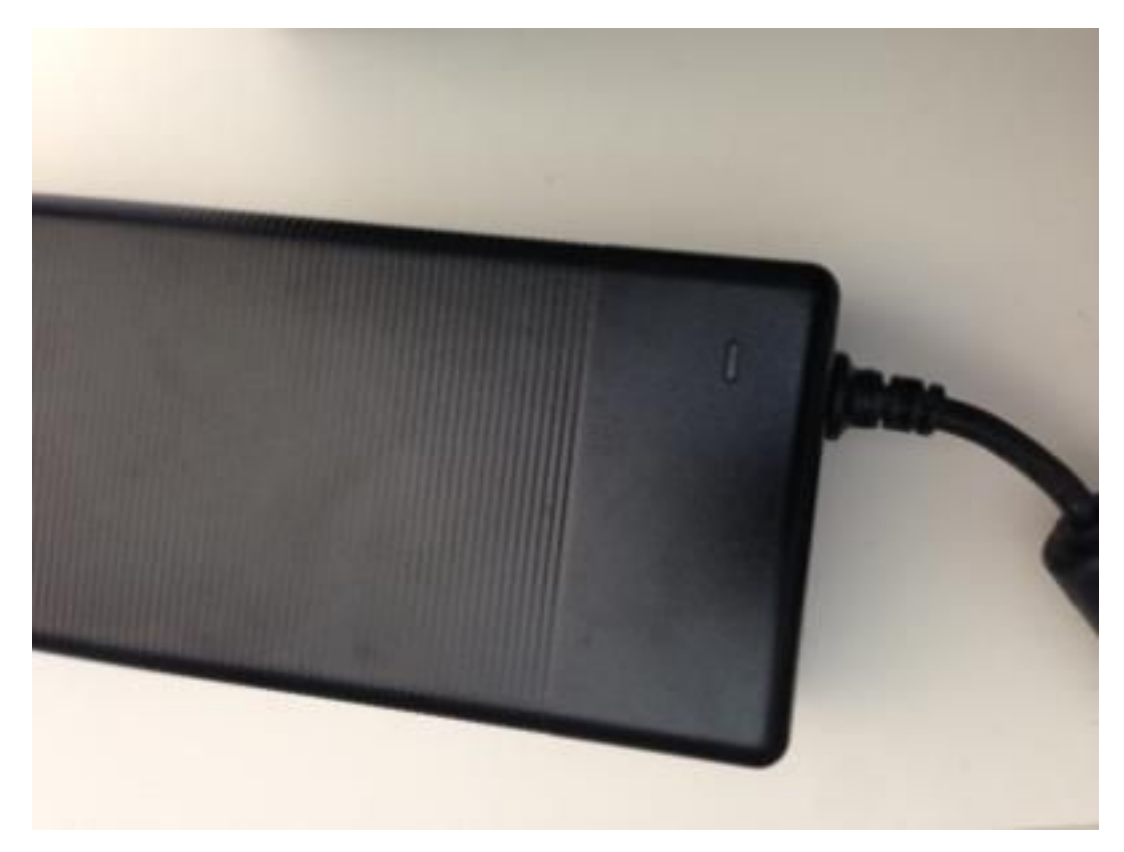